# Weisung 202206011 vom 20.06.2022 – Einführung des Antrags auf Förderung aus dem Vermittlungsbudget im Online-Angebot jobcenter.digital

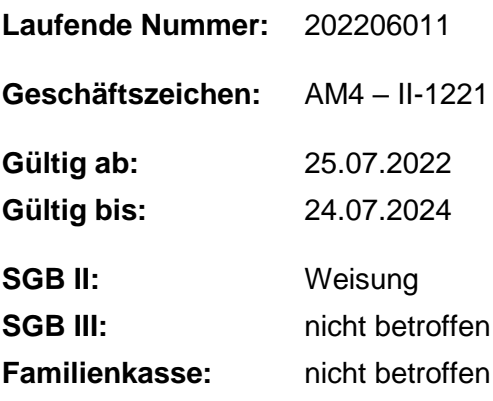

#### **Bezug:**

• Weisung 201903009 vom 21.03.2019 – Einführung eines Online-Angebotes für die gemeinsamen Einrichtungen (GE-ONLINE)

#### **Aufhebung von Regelungen:**

•

### **Zusammenfassung**

Mit jobcenter.digital steht den Kundinnen und Kunden der gemeinsamen Einrichtungen (gE) ein modernes Online-Angebot zur Verfügung, das kontinuierlich weiterentwickelt wird. Gemäß der gesetzlichen Anforderung wird der Online-Antrag auf Förderung aus dem Vermittlungsbudget (VB) für die Anwendungsfälle aus dem Bereich Anbahnung umgesetzt. Die Anträge für "Reisekosten zum Vorstellungsgespräch", "Bewerbungskosten" und "Sonstige Kosten" werden im Bereich Markt und Integration bundesweit für alle gE eingeführt und den Kundinnen und Kunden ab dem 25.07.2022 in digitaler Form zur Verfügung gestellt.

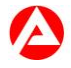

## **1. Ausgangssituation**

Seit dem 21.05.2019 steht für den Rechtskreis SGB II unter dem Namen "jobcenter.digital" ein modernes Online-Angebot für die Kundinnen und Kunden der gE zur Verfügung. Dieses digitale Angebot wird im Projekt JOBCENTER.DIGITAL II (JO.DI II) weiterentwickelt.

Als erste Online-Module für den Bereich Markt und Integration werden zur Förderung aus dem VB im Rahmen der Anbahnung einer sozialversicherungspflichtigen Beschäftigung die Online-Anträge für Reisekosten zum Vorstellungsgespräch, Bewerbungskosten und Sonstige Kosten bereitgestellt. Zeitgleich mit dem Online-Antrag VB wird auch die Funktion der Online-Zustellung für die Verwaltungsakte im Bereich M&I zum 25.07.2022 bereitgestellt. Siehe Information 202206007 vom 17.06.2022 – Einführung der Online-Zustellung im Online-Angebot jobcenter.digital.

Während der Entwicklung des Online-Antrags VB erfolgten kontinuierlich Beteiligungen der Mitarbeiterinnen und Mitarbeiter sowie Kundinnen und Kunden, um Hinweise aufzunehmen und das Produkt zu testen. Damit konnte die Praxistauglichkeit der neuen Online-Antragsstrecke in hohem Maße sichergestellt werden.

# **2. Auftrag und Ziel**

Mit der Flächeneinführung ab dem 25.07.2022 wird der VB-Antrag in digitaler Form für alle gE bereitgestellt. Das Online-Angebot VB trägt zur Erfüllung der Verpflichtung zur elektronischen Bereitstellung von Verwaltungsleistungen nach dem Onlinezugangsgesetz (OZG) bei.

Ziel der Bereitstellung des VB-Antrages für die Kundinnen und Kunden in digitaler Form ist die Möglichkeit einer zeit- und ortsunabhängigen Beantragung der Förderung aus dem Vermittlungsbudget. Das Ermöglichen einer digitalen Bearbeitung kann den Bearbeitungsaufwand für die Mitarbeiterinnen und Mitarbeiter und die Wartezeit der Ergebnismitteilung der beantragten Förderleistung für die Kundinnen und Kunden verkürzen.

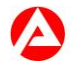

# **3. Einzelaufträge**

Die Regionaldirektionen

übernehmen die Umsetzungsverantwortung in ihrem Bezirk und begleiten den Einführungsprozess in den gE,

befähigen die gE zur Einführung des Online-Antrages VB. Hierzu werden den Regionaldirektionen Einführungsunterlagen zur Verfügung gestellt.

unterstützen die gE bei Fragen zum Online-Antrag VB und

bündeln die Kommunikation zwischen den gE und der Zentrale.

Die Vorsitzenden der Geschäftsführung der Agenturen für Arbeit

wirken auf die reibungslose Einführung des Online-Antrages VB in den gE ihres Agenturbezirkes hin.

Die Geschäftsführungen der gemeinsamen Einrichtungen

informieren rechtzeitig vor dem Start ihre Mitarbeiterinnen und Mitarbeiter über die Einführung des Online-Antrages VB. Das Projekt JOBCENTER.DIGITAL II stellt die relevanten Informationsmaterialien im Intranet zur Verfügung. So werden alle betroffenen Mitarbeiterinnen und Mitarbeiter befähigt, die sich ggf. ergebenden Rückfragen der Kundinnen und Kunden zu beantworten.

informieren die Trägerversammlung und den örtlichen Beirat,

informieren die Gleichstellungsbeauftragte, den Personalrat und die Schwerbehindertenvertretung,

informieren die Beauftragte für Chancengleichheit am Arbeitsmarkt,

beachten die Informations- und Unterstützungsrechte des/der behördlichen Datenschutzbeauftragten der gE,

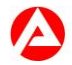

ergreifen geeignete Maßnahmen, um die Kundinnen und Kunden ihrer gE zum Online-Antrag VB zu informieren. Hierzu werden den gE unterstützende Kommunikationsmaterialien als Vorlagen zur Verfügung gestellt.

ergreifen geeignete Maßnahmen, um Bildungsträger, Unterstützungsanbieter (z. B. Sozialverbände, Erwerbsloseninitiativen) sowie weitere lokale Institutionen mit thematischem Bezug über den Online-Antrag VB einzubinden.

übermitteln die bei ihren gE eingehenden Anregungen und Kritikpunkte zum Online-Antrag VB an die Regionaldirektionen.

Die Service Center

informieren Kundinnen und Kunden über die Möglichkeit der Onlinebeantragung von VB bei initial auftretenden Kundenanfragen.

Das technische Support Service Center

übernimmt die Aufgabe des 1st-Level-Supports für technische Fragen für den Online-Antrag VB und beantwortet die eingehenden Kundenanfragen zur Anwendung und Navigation (=technischer Support).

Können Anfragen nicht geklärt werden, werden diese über die vereinbarten Kommunikationswege an den bereitgestellten 2nd-Level-Support weitergegeben.

## **4. Info**

Das Online-Angebot bietet für die Kundinnen und Kunden eine zusätzliche Möglichkeit der Antragstellung. Alle bisherigen analogen Möglichkeiten bleiben hiervon unberührt und stehen den Kundinnen und Kunden auch weiterhin zur Verfügung.

Für die Nutzung des Online-Antrages VB sind folgende Voraussetzungen erforderlich:

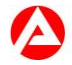

Die Kundinnen und Kunden müssen über ein Benutzerkonto im Portal der Bundesagentur für Arbeit (BA) verfügen. Dieses Konto muss über die Sicherheitsstufe 3 (Daten vom Personalausweis oder elektronischen Aufenthaltstitel eingelesen) oder 4 (Ausweissichtverfahren) in STEP verfügen. Der zugehörige Kundendatensatz muss in VerBIS dem SGB II - Bereich zugeordnet sein. Weiterhin muss im entsprechenden Kundendatensatz in VerBIS im Bereich "Online-Zusammenarbeit" im Abschnitt "Freischaltung von Onlineanträgen" die Nutzungsmöglichkeit für den Online-Antrag VB aktiviert sein. Standardgemäß sind alle Kundinnen und Kunden im SGB II-Bereich für die Förderleistung VB freigeschaltet und können den Online-Antrag VB nutzen.

Die Freischaltung der Kundin bzw. des Kunden für den Online-Antrag der Eingliederungsleistung VB kann im begründeten Einzelfall (z. B. bei missbräuchlicher Nutzung) durch die gE mit sofortiger Wirkung beendet werden. Die Beendigung der Freischaltung für den Online-Antrag VB erfolgt durch die Mitarbeiterin / den Mitarbeiter über VerBIS. Dies gilt auch z. B. bei Abmeldung aus der Arbeitsvermittlung, bei Beendigung des Leistungsbezugs oder beim Wechsel des Rechtskreises. Bei Deaktivierung der Freischaltung ist für die Kundinnen und Kunden die Online-Beantragung von VB-Leistungen im SGB II nicht mehr möglich. Die Mitarbeiterin / der Mitarbeiter kann die Freischaltung jederzeit wieder aktivieren.

Der online übermittelte VB-Antrag wird in die E-AKTE "Förderung" (Akten-Typ 1502) der Kundin oder des Kunden geroutet und kann entsprechend bearbeitet werden. Zusätzlich wird ein Bearbeitungsauftrag erstellt, der gemäß den dezentralen Routingregeln in den E-AKTE-Postkorb der zuständigen Mitarbeiterin oder Mitarbeiter gesandt wird.

Mit dem Online-Antrag VB wird eine direkte, den Anforderungen der Barrierefreiheit entsprechende und datenschutzrechtlich sichere Online-Antragstellung für Leistungen aus dem VB für die Kundinnen und Kunden im Rechtskreis SGB II eingeführt.

Der Online-Antrag VB im SGB II ist ein IT-Verfahren nach § 50 Abs. 3 SGB II.

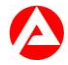

Weiterführende Informationen zum Online-Antrag VB sind in der Anlage im Intranet aufgeführt. Die Anlage bzw. Regelung in der jeweils gültigen Fassung ist verbindlich geltend und anzuwenden.

Die jeweils aktuellen Informationen und Materialien zum Online-Antrag VB stehen im Intranet zur Verfügung.

## **5. Haushalt**

Die Entwicklungs- und Projektkosten von JOBCENTER.DIGITAL II werden über die überörtlich wahrzunehmenden Verwaltungsaufgaben der BA im Rechtskreis SGB II (üKo) finanziert.

## **6. Beteiligung**

Der Hauptpersonalrat und die Hauptschwerbehindertenvertretung wurden beteiligt.

gez. Unterschrift

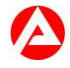